### *МИНИСТЕРСТВО СЕЛЬСКОГО ХОЗЯЙСТВА РОССИЙСКОЙ ФЕДЕРАЦИИ ФЕДЕРАЛЬНОЕ ГОСУДАРСТВЕННОЕ БЮДЖЕТНОЕ ОБРАЗОВАТЕЛЬНОЕ УЧРЕЖДЕНИЕ ВЫСШЕГО ОБРАЗОВАНИЯ "ИЖЕВСКАЯ ГОСУДАРСТВЕННАЯ СЕЛЬСКОХОЗЯЙСТВЕННАЯ АКАДЕМИЯ"*

Рег. № 000000644

УТВЕРЖДАЮ чебной и воспитательной работе 00 С.Л. Воробьева cmo  $1014$ 

Кафедра энергетики и электротехнологии

# *РАБОЧАЯ ПРОГРАММА ДИСЦИПЛИНЫ (МОДУЛЯ)*

Наименование дисциплины (модуля): Компьютерное проектирование

Уровень образования: Бакалавриат

Направление подготовки: 35.03.06 Агроинженерия

Профиль подготовки: Автоматизация технологических процессов Очная, заочная

Программа составлена в соответствии с требованиями ФГОС ВО по направлению подготовки 35.03.06 Агроинженерия (приказ № 813 от 23.08.2017 г.)

Разработчики: Лекомцев П. Л., доктор технических наук, профессор

Программа рассмотрена на заседании кафедры, протокол № 01 от 30.08.2019 года

#### *1. Цель и задачи изучения дисциплины*

Цель изучения дисциплины - изучение и практическое освоение методов разработки проектной и конструкторской документации с использованием современных графических редакторов

Задачи дисциплины:

- овладеть методами построения 2D и 3D изображений при помощи стандартных примитивов;

- овладеть навыками построения трехмерной твердотельной, поверхностной и гибридной модели детали;

- овладеть методами разработки конструкторской документации для последующего проектирования технологических процессов с использованием пакетов прикладных программ.

#### *2. Место дисциплины в структуре ООП ВО*

Дисциплина «Компьютерное проектирование» относится к базовой части учебного плана.

Дисциплина изучается на 2 курсе, в 4 семестре.

Изучению дисциплины «Компьютерное проектирование» предшествует освоение дисциплин (практик):

Инженерная графика.

Освоение дисциплины «Компьютерное проектирование» является необходимой основой для последующего изучения дисциплин (практик):

Проектирование автоматизированных систем;

Проектирование систем автоматизации.

В процессе изучения дисциплины студент готовится к видам профессиональной деятельности и решению профессиональных задач, предусмотренных ФГОС ВО и учебным планом.

#### *3. Требования к результатам освоения дисциплины*

Процесс изучения дисциплины направлен на формирование компетенций:

#### *- ОПК-1 Способен решать типовые задачи профессиональной деятельности на основе знаний основных законов математических и естественных наук с применением информационно-коммуникационных технологий;*

Знания, умения, навыки, формируемые по компетенции в рамках дисциплины, и индикаторы освоения компетенций

Студент должен знать:

Основные законы математических, естественнонаучных и общепрофессиональных дисциплин, информационно-коммуникационные технологии, необходимые для решения типовых задач в области агроинженерии. Специальные программы и базы данных при разработке и расчете энергетического оборудования, средств автоматизации и электрификации сельского хозяйства

Студент должен уметь:

Решать типовые задачи профессиональной деятельности на основе знаний основных законов математических и естественных наук с применением информационно-коммуникационных технологий

Студент должен владеть навыками:

Основными законами математических и естественных наук, информационно-коммуникационными технологиями для решения стандартных задач в агроинженерии. Специальными программами и базами данных при разработке и расчете энергетиче-ского оборудования, средств автоматизации и электрификации сельского хозяйства

*- ОПК-4 Способен реализовывать современные технологии и обосновывать их применение в профессиональной деятельности;*

Знания, умения, навыки, формируемые по компетенции в рамках дисциплины, и индикаторы освоения компетенций

Студент должен знать:

Материалы научных исследований по совершенствованию энергетического оборудования, средств автоматизации и электрификации сельского хозяйства

Студент должен уметь:

Использовать материалы научных исследований по совершенствованию энергетического оборудования, средств автоматизации и электрификации сельского хозяйства. Обосновывать применение овременного энергетического оборудования, средств автоматизации и электрификации сельского хозяйства

Студент должен владеть навыками:

Материалами научных исследований по совершенствованию энергетического оборудования, средств автоматизации и электрификации сельского хозяйства

*- ПК-2 Способен использовать результаты интеллектуальной деятельности с учетом нормативно-правового регулирования в сфере интеллектуальной собственности*

Знания, умения, навыки, формируемые по компетенции в рамках дисциплины, и индикаторы освоения компетенций

Студент должен знать:

Нормативные правовые документы, регламентирующие вопросы правового регулирования в сфере интеллектуальной собственности

Студент должен уметь:

Использовать результаты интеллектуальной деятельности с учетом нормативно-правового регулирования в сфере интеллектуальной собственности

Студент должен владеть навыками:

Владеет методами поиска и анализа нормативных правовых документов, регламентирующих вопросы правового регулирования в сфере интеллектуальной собственности

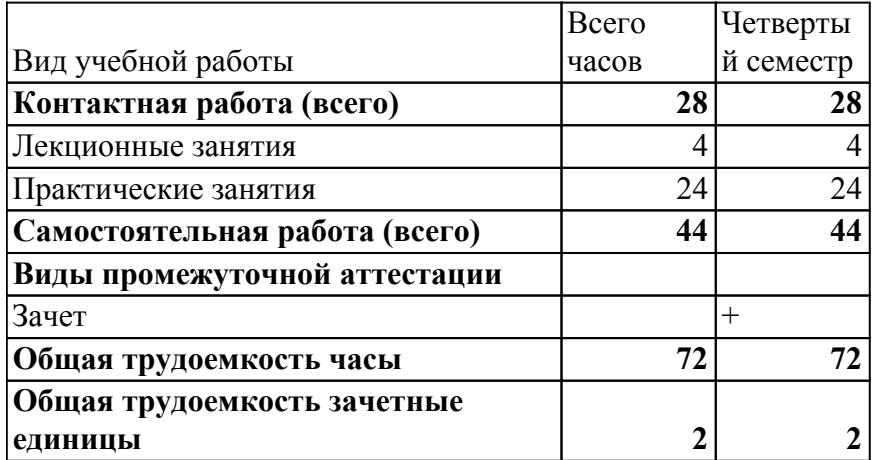

#### *4. Объем дисциплины и виды учебной работы (очная форма обучения)*

#### *Объем дисциплины и виды учебной работы (заочная форма обучения)*

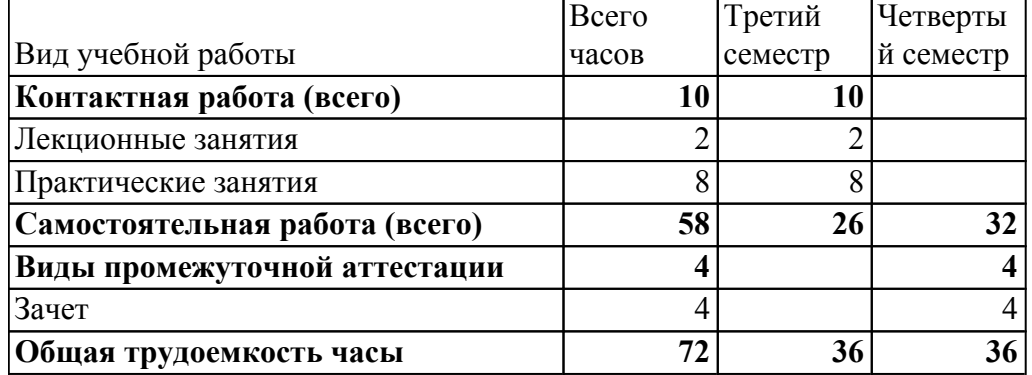

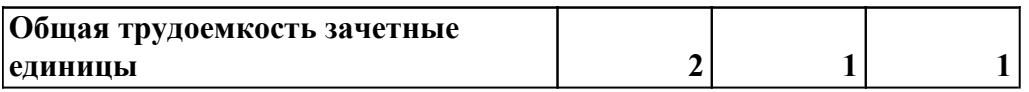

## *5. Содержание дисциплины*

## *Тематическое планирование (очное обучение)*

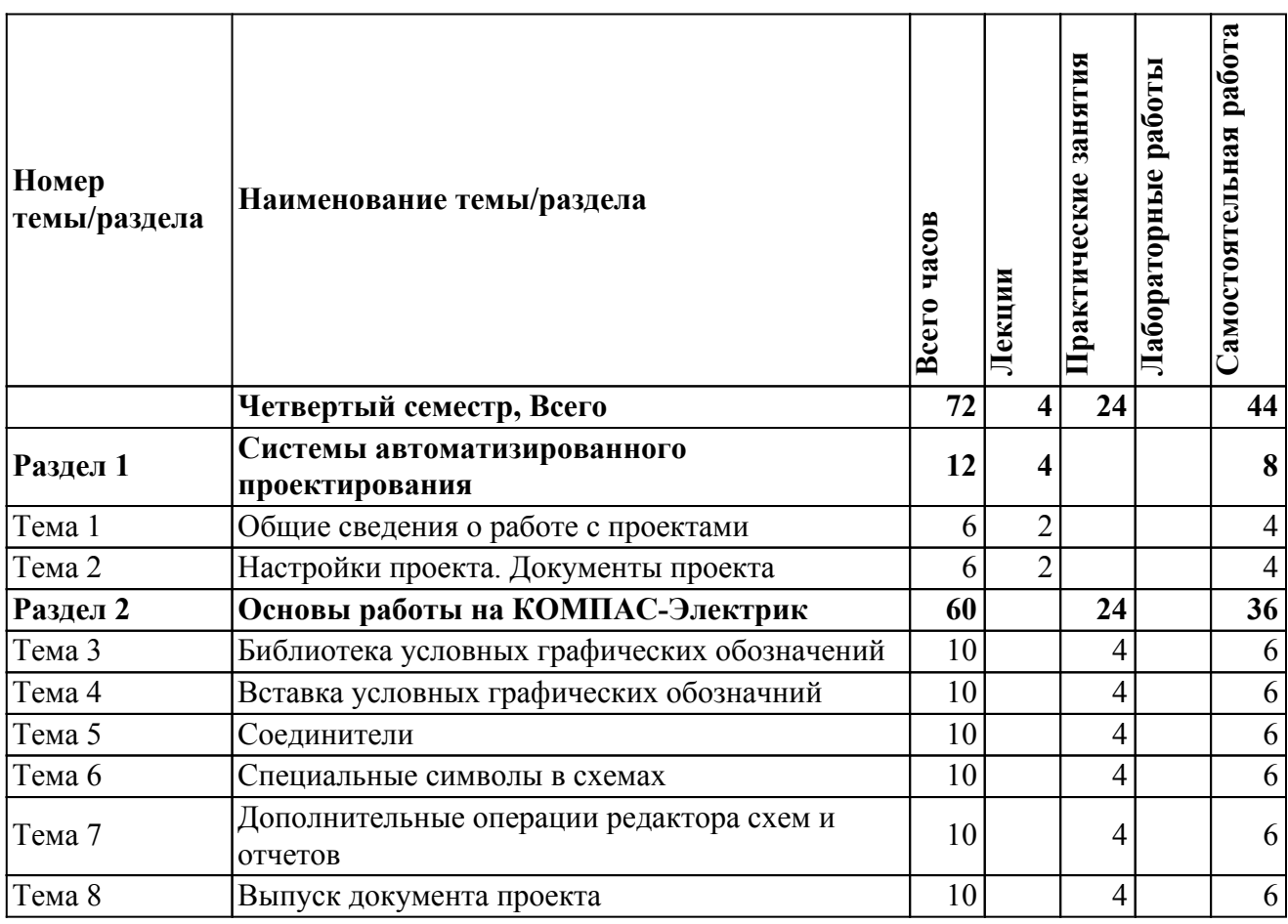

# *Содержание дисциплины (очное обучение)*

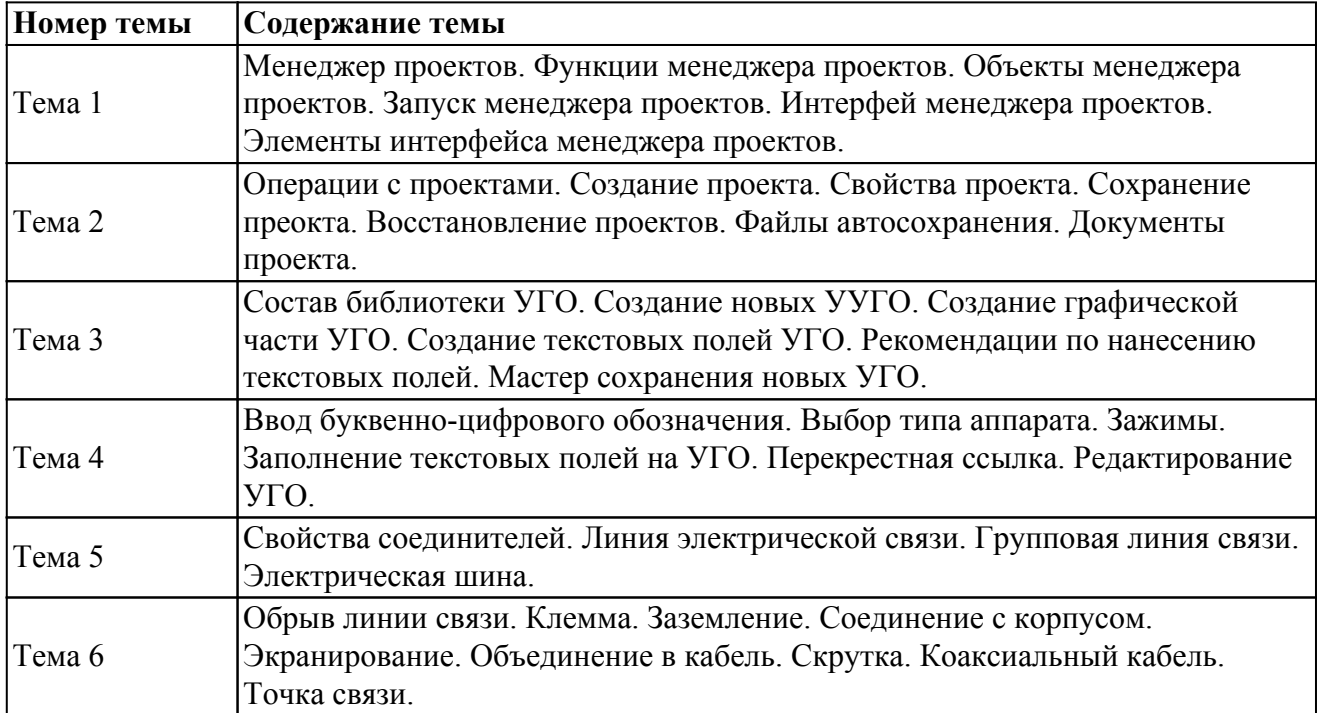

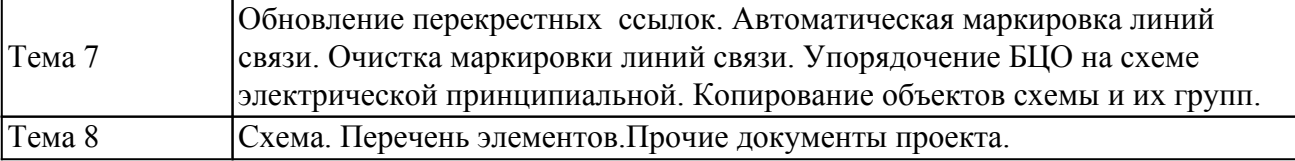

## *Тематическое планирование (заочное обучение)*

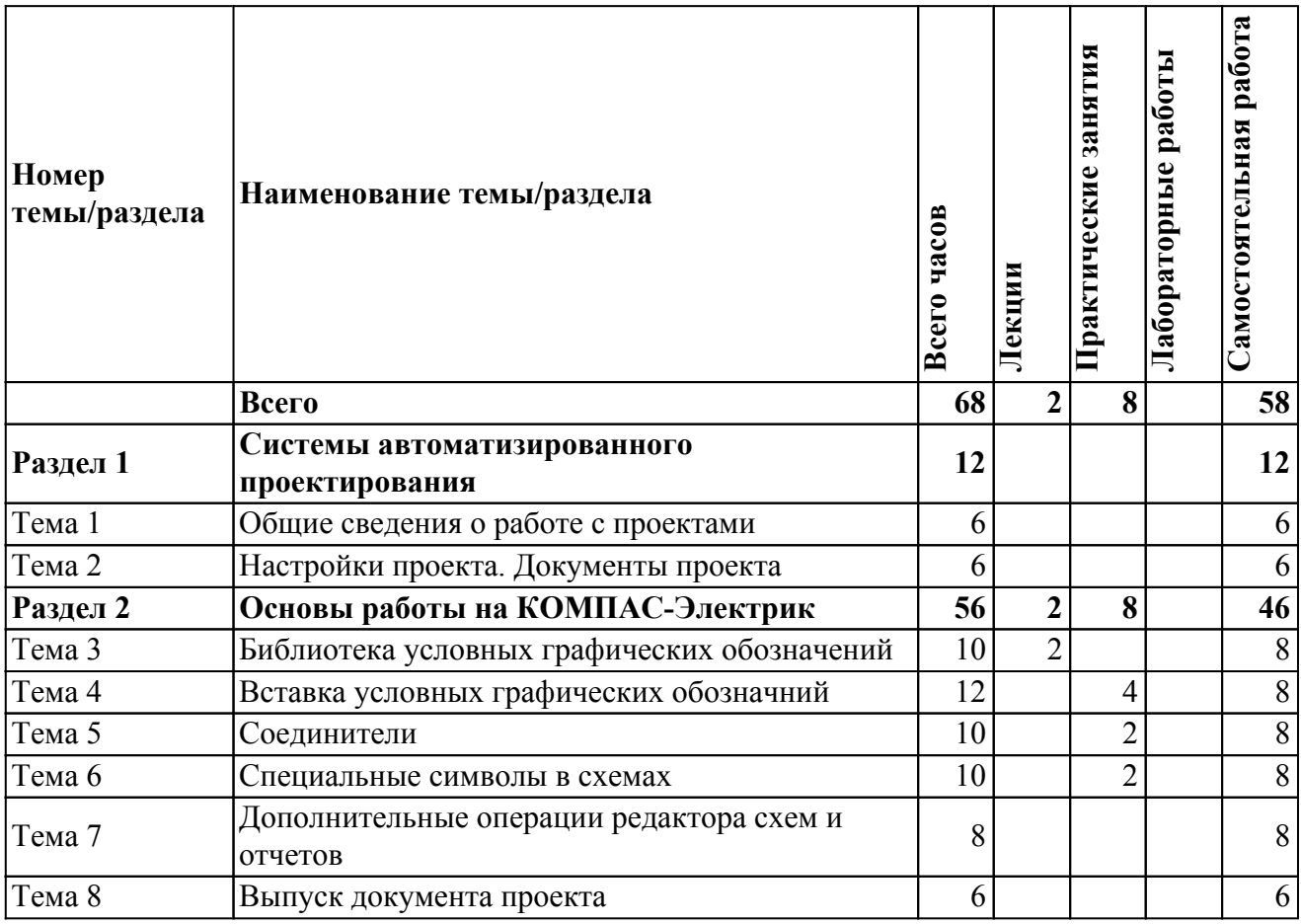

На промежуточную аттестацию отводится 4 часов.

## *Содержание дисциплины (заочное обучение)*

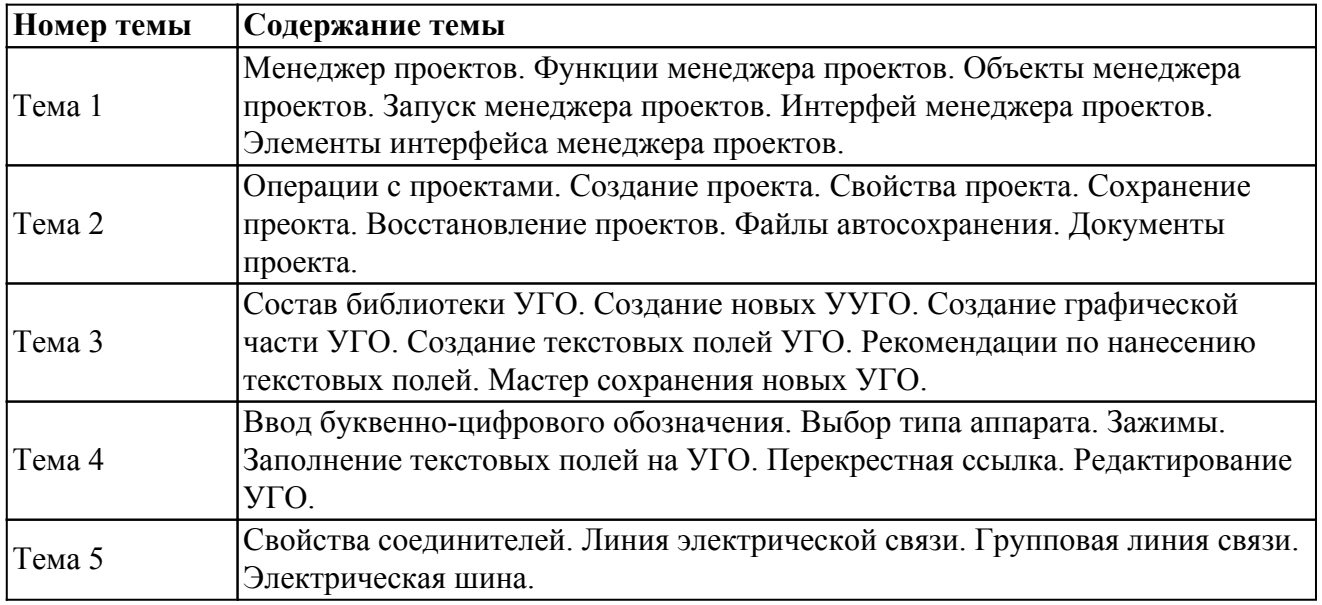

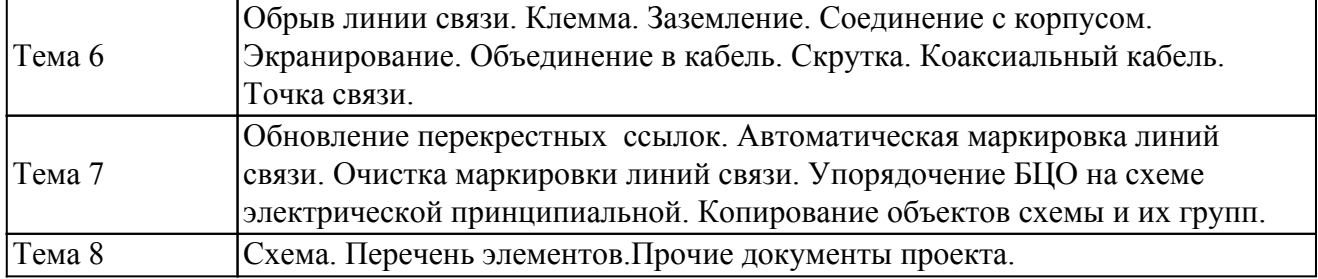

### *6. Перечень учебно-методического обеспечения для самостоятельной работы обучающихся по дисциплине (модулю)*

#### *Литература для самостоятельной работы студентов*

1. Горельская, Л. В. Инженерная графика : учебное пособие для студентов высших учебных заведений, обучающихся по направлениям подготовки дипломированных специалистов в области техники и технологии. (№15-55-814 гр / 22 от 12.02.2004 г.) / Л. В. Горельская, А. В. Кострюков, С. И. Павлов ; ГОУ ВПО Оренбургский государственный ун-т. - Издание четвертое, стереотипное. - Оренбург :  $[6, u.]$ , 2011. - 183 с. - URL: https://lib.rucont.ru/efd/204954/info

2. Ваншина, Е. А. Компьютерная графика : [ Электронный ресурс] : практикум / Е. А. Ваншина, Н. А. Северюхина, С. В. Хазова ; ФГБОУ ВПО Оренбургский гос. ун-т. - Оренбург : [б. и.], 2014. - on-line. - Систем. требования: Наличие подключения к локальной сети академии и к Интернет ; Adobe Acrobat Reader. - URL: https://lib.rucont.ru/efd/245202/info

3. Селезнева, С. А. Компьютерная графика : [ Электронный ресурс] : практикум / С. А. Селезнева, Г. А. Волкова ; ФГБОУ ВПО Пензенская ГСХА. - Пенза : РИО ПГСХА, 2014. on-line. - Систем. требования: Наличие подключения к локальной сети академии и к Интернет ; Adobe Acrobat Reader. - URL: https://lib.rucont.ru/efd/244789/info

## *Вопросы и задания для самостоятельной работы (очная форма обучения) Четвертый семестр (44 ч.)*

Вид СРС: Работа с рекомендуемой литературы (30 ч.)

Самостоятельное изучение вопроса, согласно рекомендуемой преподавателем основной и дополнительной литературы.

Вид СРС: Выполнение индивидуального задания (14 ч.)

Выполнение индивидуального задания предусматривает описание и расчет необходимого комплекса мероприятий по заданию преподавателя.

### *Вопросы и задания для самостоятельной работы (заочная форма обучения) Всего часов самостоятельной работы (58 ч.)*

Вид СРС: Работа с рекомендуемой литературы (44 ч.)

Самостоятельное изучение вопроса, согласно рекомендуемой преподавателем основной и дополнительной литературы.

Вид СРС: Контрольная работа (выполнение) (14 ч.)

Средство проверки умений применять полученные знания для решения задач определенного типа по теме или разделу.

### *7. Тематика курсовых работ(проектов)*

Курсовые работы (проекты) по дисциплине не предусмотрены.

### *8. Фонд оценочных средств для текущего контроля и промежуточной аттестации 8.1. Компетенции и этапы формирования*

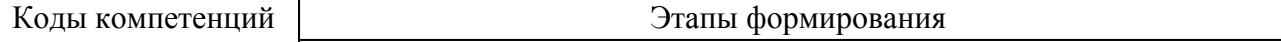

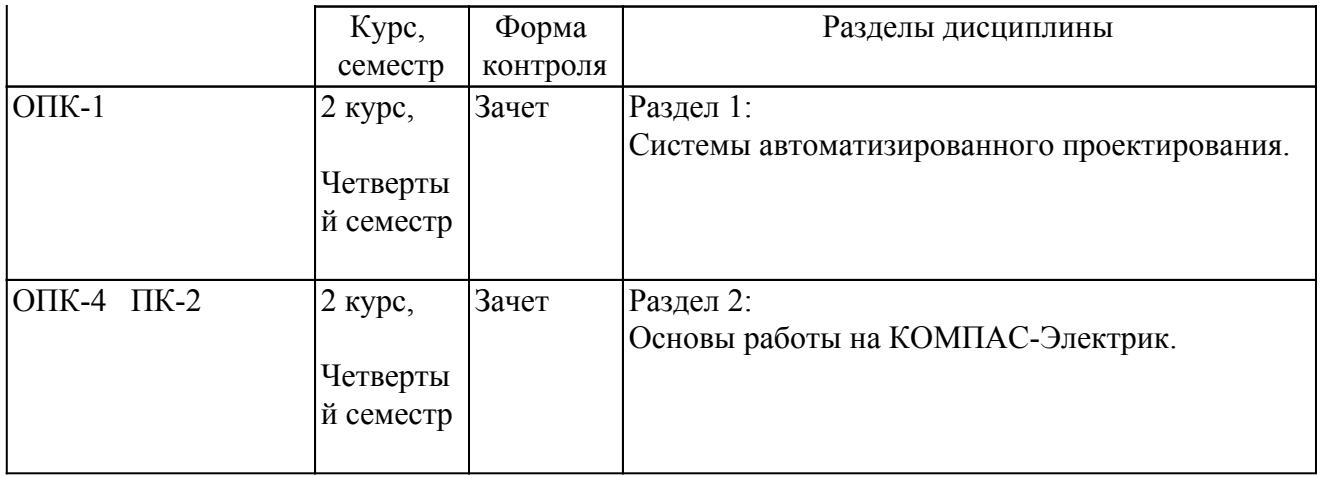

#### *8.2. Показатели и критерии оценивания компетенций, шкалы оценивания*

В рамках изучаемой дисциплины студент демонстрирует уровни овладения компетенциями:

Повышенный уровень:

Достигнутый уровень оценки результатов обучения является основой для формирования компетенций, соответствующих требованиям ФГОС. Обучающиеся способны использовать сведения из различных источников для успешного исследования и поиска решения в нестандартных практико-ориентированных ситуациях.

Базовый уровень:

Обучающиеся продемонстрировали результаты на уровне осознанного владения знаниями, умениями, навыками. Обучающиеся способны анализировать, проводить сравнение и обоснование выбора методов решения заданий в практико-ориентированных ситуациях.

Пороговый уровень:

Достигнутый уровень оценки результатов обучения показывает, что обучающиеся обладают необходимой системой знаний и владеют некоторыми умениями по дисциплине. Обучающиеся способны понимать и интерпретировать освоенную информацию, что является основой успешного формирования умений и навыков для решения практико-ориентированных задач.

Уровень ниже порогового:

Результаты обучения свидетельствуют об усвоении ими некоторых элементарных знаний основных вопросов по дисциплине. Допущенные ошибки и неточности показывают, что студенты не овладели необходимой системой знаний по дисциплине.

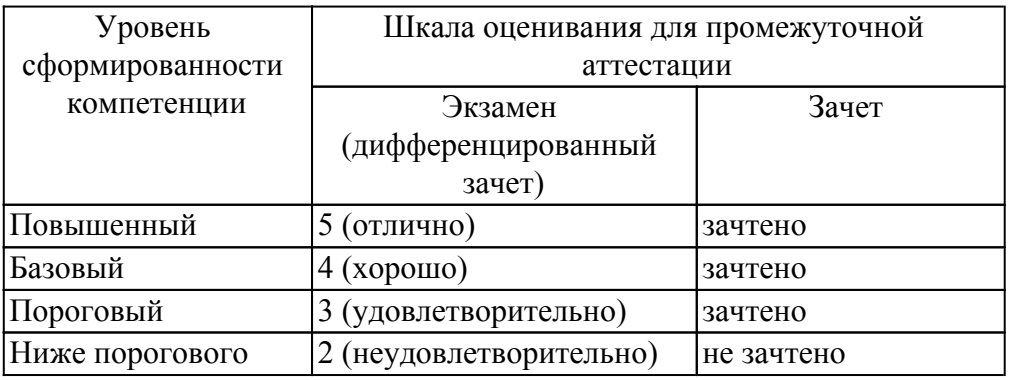

 Критерии оценки знаний студентов по дисциплине Оценка Не зачтено:

Полнота знаний: уровень знаний ниже минимальных требований, имели место грубые ошибки. Наличие умений: при решении стандартных задач не продемонстрированы основные умения, имели место грубые ошибки.

Наличие навыков (владение опытом): при решении стандартных задач не продемонстрированы базовые навыки, имели место грубые ошибки.

Характеристика сформированности компетенций:

- компетенция в полной мере не сформирована;

- имеющихся знаний, умений, навыков недостаточно для решения практических (профессиональных) задач.

Уровень сформированности компетенций: низкий.

Оценка Зачтено:

Полнота знаний: не ниже минимально допустимого уровеня знаний, возможен допуск множества негрубых ошибок.

Наличие умений: умения сформированы не ниже демонстрации основных умений, решения типовых задач с негрубыми ошибками, выполнены все задания, но не в полном объеме.

Наличие навыков (владение опытом): как минимум имеется минимальный набор навыков для решения стандартных задач с некоторыми недочетами.

Характеристика сформированности компетенций:

- сформированность компетенции не ниже минимальных требований;

- имеющихся знаний, умений, навыков как минимум достаточно для решения практических (профессиональных) задач, возможно требуется дополнительная практика по большинству практических задач.

Уровень сформированности компетенций: минимальный уровень ниже среднего.

#### *8.3. Типовые вопросы, задания текущего контроля*

Раздел 1: Системы автоматизированного проектирования

ОПК-1 Способен решать типовые задачи профессиональной деятельности на основе знаний основных законов математических и естественных наук с применением информационно-коммуникационных технологий;

- 1. Что такое менеджер проектов
- 2. Какой набор функций содержит меннеджер проектов
- 3. Перечислите функции "Управления проектом"
- 4. Перечислите функции "Управление документами"
- 5. Перечислите функции "Управление листами"
- 6. Из чего формируется дерево проекта
- 7. Процедура запуска менеджера проектов
- 8. Интерфейс менеджера проектов
- 9. Операции с проектами
- 10. Свойства проекта
- 11. Как экспортировать документов проекта?

Раздел 2: Основы работы на КОМПАС-Электрик

ПК-2 Способен использовать результаты интеллектуальной деятельности с учетом нормативно-правового регулирования в сфере интеллектуальной собственности

1. Как выполняется вставка УГО в проект?

2. Какие элементы содержит диалоговое окно выбора УГО?

- 3. Опишите ввод буквенно-цифрового обозначения
- 4. Опишите выбор типа аппарата
- 5. Как описывают номера зажимов?
- 6. Как устанавливают перекрестные ссылки?
- 7. Перечислите типы соединителей
- 8. Каковы свойства соединителе?

9. Как вставляют в проект линию электрической связи?

- 10. Как вставляют в проект линию групповой связи?
- 11. Как вставляют в проект электрическую шину?
- 12. Как вставить в проект разрыв линии?
- 13. Как вставить в проект клемму?
- 14. Как вставить в проект заземление?
- 15. Как вставить в проект соединение с корпусом?
- 16. Как вставить в проект объединение в кабель?
- 17. Как вставить в проект в скрутку?
- 18. Как обновить перекрестные ссылки?
- 19. Как выполнить автоматическую маркировку линий связи?
- 20. Как очистить маркировки линий связи?
- 21. Как упорядочить БЦО на электрической схеме
- 22. Что входит в комплект документов?
- 23. Как создать схему электрическую принципиальную?
- 24. Как создать перечень элементов?

ОПК-4 Способен реализовывать современные технологии и обосновывать их применение в профессиональной деятельности;

- 1. В чем заключается настройка проекта?
- 2. Перечислите элементы управления диалога настройки БЦО
- 3. Что такое перекрестная ссылка?
- 4. Раскройте элементы управления настройки перекрестных ссылок
- 5. Как настраивают текстовые поля УГО?
- 6. Что такое соединители?
- 7. Как настраивают соединители?
- 8. Как настраивают параметры документа проекта?
- 9. Объясните редактирование свойств листа документа.
- 10. Как создается графическая часть УГО?
- 11. Как отредактировать текстовые поля УГО?
- 12. Перечислите типы полей УГО
- 13. Что такое БЦО аппарата?
- 14. Какие существуют группы текстовых полей?
- 15. Назовите рекоменндации по нанесению текстовых полей
- 16. Как работает мастер сохранения новых УГО?

# *8.4. Вопросы промежуточной аттестации*

## *Четвертый семестр (Зачет, ОПК-1, ОПК-4, ПК-2)*

- 1. Что такое менеджер проектов
- 2. Какой набор функций содержит меннеджер проектов
- 3. Перечислите функции "Управления проектом"
- 4. Перечислите функции "Управление документами"
- 5. Перечислите функции "Управление листами"
- 6. Из чего формируется дерево проекта
- 7. Процедура запуска менеджера проектов
- 8. Интерфейс менеджера проектов
- 9. Операции с проектами
- 10. Свойства проекта
- 11. Как экспортировать документов проекта?
- 12. В чем заключается настройка проекта?
- 13. Перечислите элементы управления диалога настройки БЦО
- 14. Что такое перекрестная ссылка?
- 15. Раскройте элементы управления настройки перекрестных ссылок
- 16. Как настраивают текстовые поля УГО?
- 17. Что такое соединители?
- 18. Как настраивают соединители?
- 19. Как настраивают параметры документа проекта?
- 20. Объясните редактирование свойств листа документа.
- 21. Как создается графическая часть УГО?
- 22. Как отредактировать текстовые поля УГО?
- 23. Перечислите типы полей УГО
- 24. Что такое БЦО аппарата?
- 25. Какие существуют группы текстовых полей?
- 26. Назовите рекоменндации по нанесению текстовых полей
- 27. Как работает мастер сохранения новых УГО?
- 28. Как выполняется вставка УГО в проект?
- 29. Какие элементы содержит диалоговое окно выбора УГО?
- 30. Опишите ввод буквенно-цифрового обозначения
- 31. Опишите выбор типа аппарата
- 32. Как описывают номера зажимов?
- 33. Как устанавливают перекрестные ссылки?
- 34. Перечислите типы соединителей
- 35. Каковы свойства соединителе?
- 36. Как вставляют в проект линию электрической связи?
- 37. Как вставляют в проект линию групповой связи?
- 38. Как вставляют в проект электрическую шину?
- 39. Как вставить в проект разрыв линии?
- 40. Как вставить в проект клемму?
- 41. Как вставить в проект заземление?
- 42. Как вставить в проект соединение с корпусом?
- 43. Как вставить в проект объединение в кабель?
- 44. Как вставить в проект в скрутку?
- 45. Как обновить перекрестные ссылки?
- 46. Как выполнить автоматическую маркировку линий связи?
- 47. Как очистить маркировки линий связи?
- 48. Как упорядочить БЦО на электрической схеме
- 49. Что входит в комплект документов?
- 50. Как создать схему электрическую принципиальную?
- 51. Как создать перечень элементов?

*8.5. Методические материалы, определяющие процедуры оценивания знаний, умений, навыков и (или) опыта деятельности, характеризующих этапы формирования компетенций*

Контроль знаний студентов по дисциплине проводится в устной и письменной форме, предусматривает текущий и промежуточный контроль. Методы контроля: - тестовая форма контроля; - устная форма контроля – опрос и общение с аудиторией по поставленной задаче в устной форме; - решение определенных заданий (задач) по теме практического материала в конце практического занятия, в целях эффективности усвояемости материала на практике. поощрение индивидуальных заданий, в которых студент проработал самостоятельно большое количество дополнительных источников литературы. Текущий контроль предусматривает устную форму опроса студентов и письменный экспресс-опрос по окончанию изучения каждой темы.

### *9. Перечень учебной литературы*

 1. Горельская, Л. В. Инженерная графика : учебное пособие для студентов высших учебных заведений, обучающихся по направлениям подготовки дипломированных специалистов в области техники и технологии. (№15-55-814 гр / 22 от 12.02.2004 г.) / Л. В. Горельская, А. В. Кострюков, С. И. Павлов ; ГОУ ВПО Оренбургский государственный ун-т. - Издание четвертое, стереотипное. - Оренбург : [б. и.], 2011. - 183 с. - URL: https://lib.rucont.ru/efd/204954/info

 2. Инженерная графика. Выполнение сборочного чертежа (чертежа общего вида) : методические указания к графической работе "Выполнение сборочного чертежа (чертежа общего вида)" для студентов агроинженерного факультета, обучающихся по направлениям "Агроинженерия" и "Техносферная безопасность" / сост.: Л. Е. Любимова, О. Н. Крылов. - Ижевск : РИО Ижевская ГСХА, 2013. - 65 с.

### *10. Перечень ресурсов информационно-телекоммуникационной сети Интернет*

1. portal.izhgsha.ru - Портал ФГБОУ ВО Ижевская ГСХА с ситемой тестирования, информацией об успеваемости, ВКР, расписаниями учебных занятий и преподавателей

2. http://elib.izhgsha.ru/ - ЭБС ФГБОУ ВО Ижевская ГСХА

- 3. http://lib.rucont.ru ЭБС «Руконт»
- 4. http://ebs.rgazu.ru ЭБС AgriLib
- 5. https://kompas.ru Система трехмерного моделирования КОМПАС

6. http://elibrary.ru/ - Научная электронная библиотека eLIBRARY.RU

### *11. Методические указания обучающимся по освоению дисциплины (модуля)*

Перед изучением дисциплины студенту необходимо ознакомиться с рабочей программой дисциплины, изучить перечень рекомендуемой литературы, приведенной в рабочей программе дисциплины. Для эффективного освоения дисциплины рекомендуется посещать все виды занятий в соответствии с расписанием и выполнять все домашние задания в установленные преподавателем сроки. В случае пропуска занятий по уважительным причинам, необходимо получить у преподавателя индивидуальное задание по пропущенной теме. Полученные знания и умения в процессе освоения дисциплины студенту рекомендуется применять для решения задач, не обязательно связанных с программой дисциплины. Владение компетенциями дисциплины в полной мере будет подтверждаться Вашим умением ставить конкретные задачи, выявлять существующие проблемы, решать их и принимать на основе полученных результатов оптимальные решения. Основными видами учебных занятий для студентов по учебной дисциплине являются: занятия лекционного типа, занятия семинарского типа и самостоятельная работа студентов.

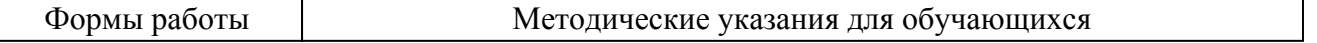

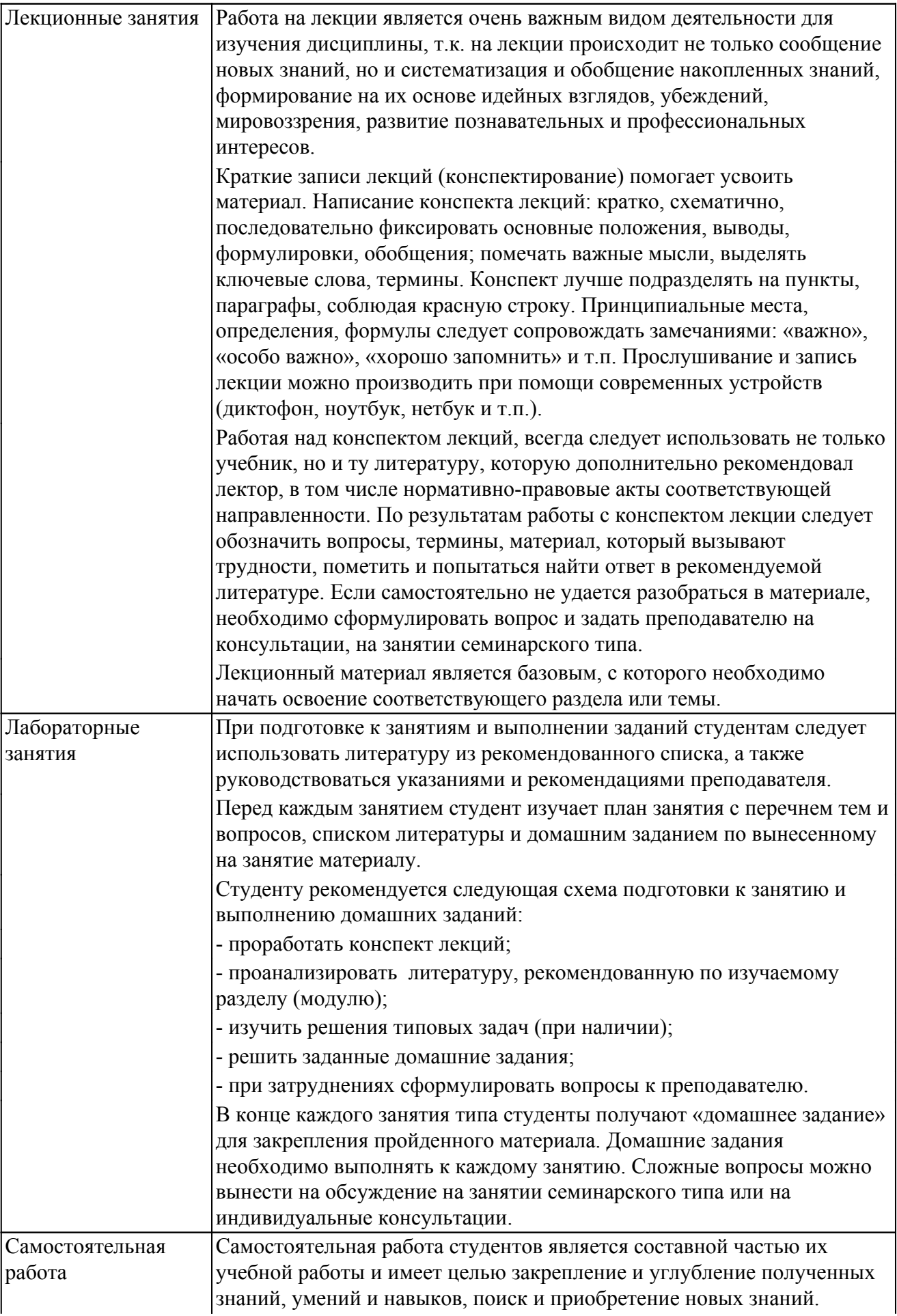

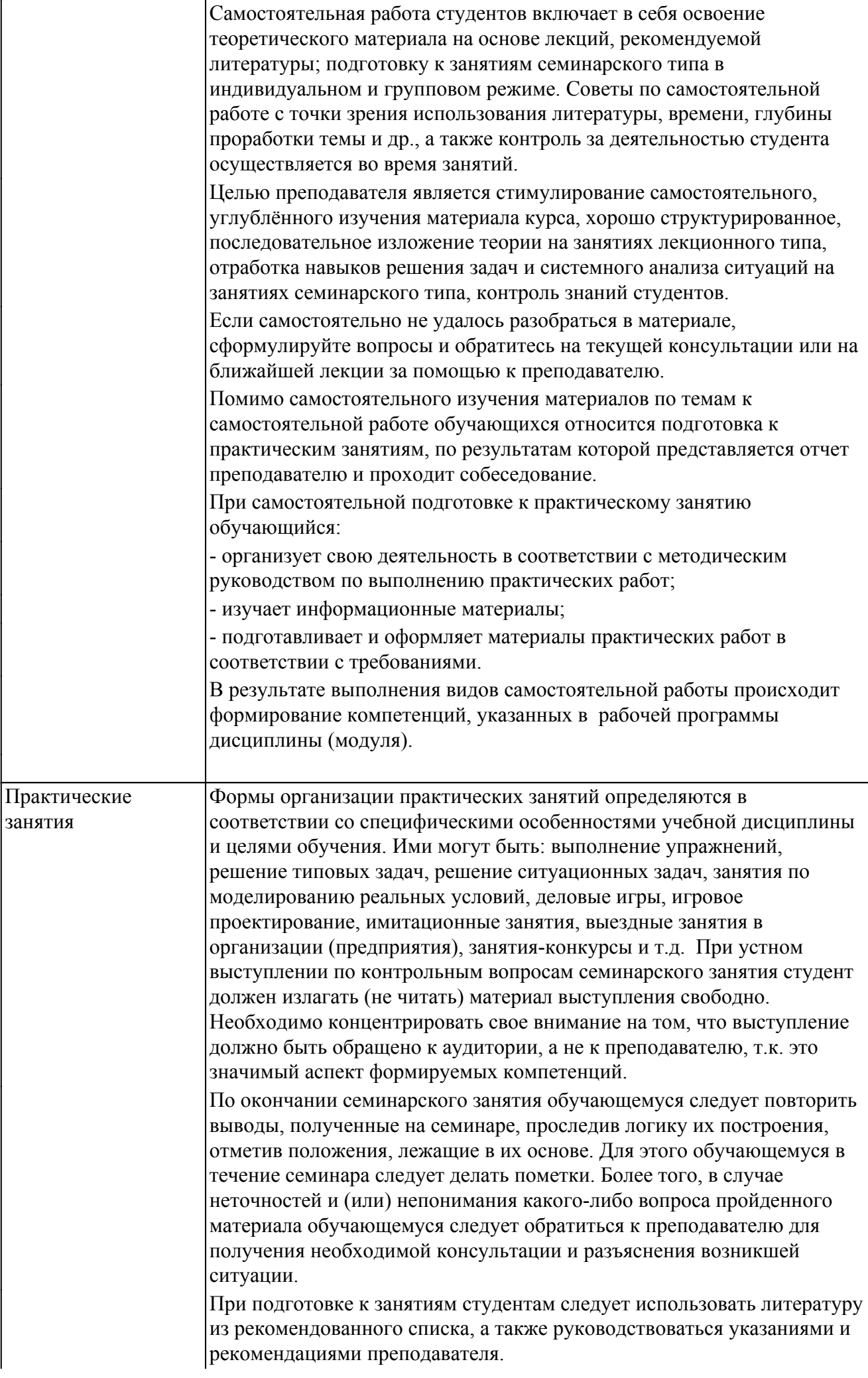

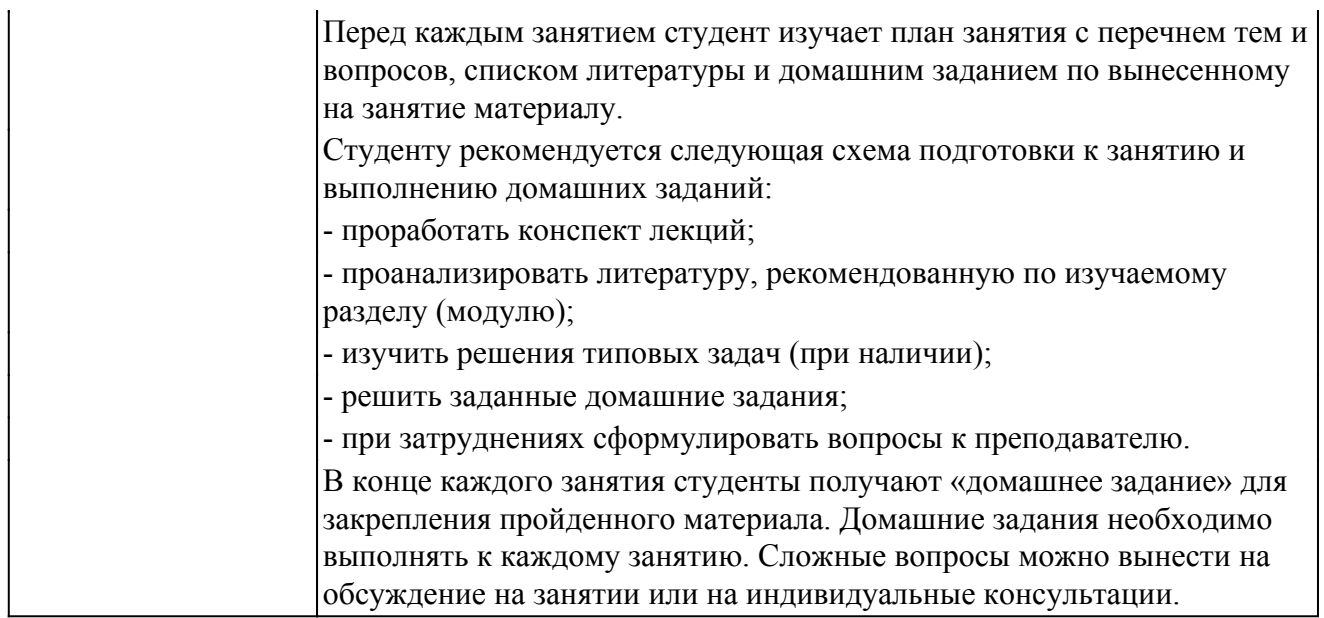

#### *Описание возможностей изучения дисциплины лицами с ОВЗ и инвалидами*

Обучающимся с ограниченными возможностями здоровья предоставляются специальные учебники, учебные пособия и дидактические материалы, специальные технические средства обучения коллективного и индивидуального пользования, услуги ассистента (помощника), оказывающего обучающимся необходимую техническую помощь, а также услуги сурдопереводчиков и тифлосурдопереводчиков.

Освоение дисциплины (модуля) обучающимися с ограниченными возможностями здоровья может быть организовано совместно с другими обучающимися, а так же в отдельных группах.

Освоение дисциплины (модуля) обучающимися с ограниченными возможностями здоровья осуществляется с учетом особенностей психофизического развития, индивидуальных возможностей и состояния здоровья.

В целях доступности получения высшего образования по образовательной программе лицами с ограниченными возможностями здоровья при освоении дисциплины (модуля) обеспечивается:

1) для лиц с ограниченными возможностями здоровья по зрению:

- присутствие ассистента, оказывающий студенту необходимую техническую помощь с учетом индивидуальных особенностей (помогает занять рабочее место, передвигаться, прочитать и оформить задание, в том числе, записывая под диктовку),

- письменные задания, а также инструкции о порядке их выполнения оформляются увеличенным шрифтом,

- специальные учебники, учебные пособия и дидактические материалы (имеющие крупный шрифт или аудиофайлы),

- индивидуальное равномерное освещение не менее 300 люкс,

- при необходимости студенту для выполнения задания предоставляется увеличивающее устройство;

2) для лиц с ограниченными возможностями здоровья по слуху:

- присутствие ассистента, оказывающий студенту необходимую техническую помощь с учетом индивидуальных особенностей (помогает занять рабочее место, передвигаться, прочитать и оформить задание, в том числе, записывая под диктовку),

- обеспечивается наличие звукоусиливающей аппаратуры коллективного пользования, при необходимости обучающемуся предоставляется звукоусиливающая аппаратура индивидуального пользования;

- обеспечивается надлежащими звуковыми средствами воспроизведения информации;

3) для лиц с ограниченными возможностями здоровья, имеющих нарушения опорно-двигательного аппарата (в том числе с тяжелыми нарушениями двигательных функций верхних конечностей или отсутствием верхних конечностей):

- письменные задания выполняются на компьютере со специализированным программным обеспечением или надиктовываются ассистенту;

- по желанию обучающегося задания могут выполняться в устной форме.

### *12. Перечень информационных технологий*

Информационные технологии реализации дисциплины включают

#### *12.1 Программное обеспечение*

1. Операционная система: Microsoft Windows 10 Professional. Подписка на 3 года. Договор № 9-БД/19 от 07.02.2019. Последняя доступная версия программы. Astra Linux Common Edition. Договор №173-ГК/19 от 12.11.2019 г.

2. Базовый пакет программ Microsoft Office (Word, Excel, PowerPoint). Microsoft Office Standard 2016. Бессрочная лицензия. Договор №79-ГК/16 от 11.05.2016. Microsoft Office Standard 2013. Бессрочная лицензия. Договор №0313100010014000038-0010456-01 от 11.08.2014. Microsoft Office Standard 2013. Бессрочная лицензия. Договор №26 от 19.12.2013. Microsoft Office Professional Plus 2010. Бессрочная лицензия. Договор №106-ГК от 21.11.2011. Р7-Офис. Договор №173-ГК/19 от 12.11.2019 г.

#### *12.2 Современные профессиональные базы данных и информационные справочные системы*

1. Информационно-справочная система (справочно-правовая система) «Консультант плюс». Соглашение № ИКП2016/ЛСВ 003 от 11.01.2016 для использования в учебных целях бессрочное. Обновляется регулярно. Лицензия на все компьютеры, используемые в учебном процессе.

2. Профессиональные базы данных на платформе 1С: Предприятие с доступными конфигурациями (1С: ERP Агропромышленный комплекс 2, 1С: ERP Энергетика, 1С: Бухгалтерия молокозавода, 1С: Бухгалтерия птицефабрики, 1С: Бухгалтерия элеватора и комбикормового завода, 1С: Общепит, 1С: Ресторан. Фронт-офис). Лицензионный договор № Н8775 от 17.11.2020 г.

#### *13. Материально-техническое обеспечение дисциплины(модуля)*

Материально-техническое обеспечение дисциплины:

Оснащение аудиторий

1. Учебная аудитория для проведения занятий лекционного и семинарского типа, групповых и индивидуальных консультаций, текущего контроля и промежуточной аттестации. Аудитория, укомплектованная специализированной мебелью и техническими средствами обучения, служащими для представления учебной информации большой аудитории: переносной компьютер, проектор, доска, экран.

2. Учебная аудитория для проведения занятий лекционного и семинарского типа, групповых и индивидуальных консультаций, текущего контроля и промежуточной аттестации (лабораторных занятий).

Аудитория, укомплектованная специализированной мебелью и техническими средствами обучения, служащими для представления учебной информации большой аудитории: переносной ноутбук, лабораторное оборудование:

Компьютерный класс с доступом в Интернет и ЭИОС вуза; Мультимедийная аудитория; Проектор

3. Помещение для самостоятельной работы .

Помещение оснащено компьютерной техникой с возможностью подключения к сети "Интернет" и обеспечением доступа в электронную информационно-образовательную среду организации.

4. Помещения для хранения и профилактического обслуживания учебного оборудования.

## *Лист регистрации изменений*

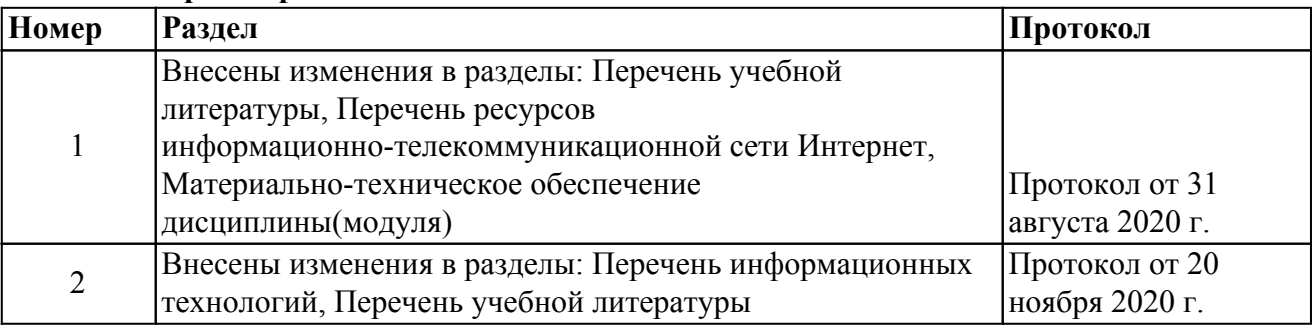